16.2

a

$$
\eta_i = \beta_0 + \beta_1 x_i
$$
  
\n
$$
\beta = {\beta_0 \choose \beta_1}
$$
  
\n
$$
X = \begin{pmatrix} 1 & x_1 \\ 1 & x_2 \\ \vdots & \vdots \\ 1 & x_n \end{pmatrix}
$$
  
\n
$$
\eta = X\beta
$$
  
\n
$$
\theta = g^{-1}(\eta) = \text{logit}^{-1}(\eta) = \text{logit}^{-1}(X\beta)
$$
  
\n
$$
y_i \sim \text{Binom}(n_i, \theta_i)
$$

Posterior distribution is proportional to :

$$
p(\alpha, \beta | y) \propto \prod_{i} \text{logit}^{-1} (\alpha + \beta x_{i})^{y_{i}} (1 - \text{logit}^{-1} (\alpha + \beta x_{i}))^{n_{i} - y_{i}}
$$

$$
\propto \prod_{i} (\frac{e^{\alpha + \beta x_{i}}}{1 + e^{\alpha + \beta x_{i}}})^{y_{i}} (\frac{1}{1 + e^{\alpha + \beta x_{i}}})^{n_{i} - y_{i}}
$$

$$
\propto \prod_{i} e^{y_{i}(\alpha + \beta x_{i})} (1 + e^{\alpha + \beta x_{i}})^{-n_{i}}
$$

$$
\log(p(\alpha, \beta | y) = \sum_{i} y_{i}(\alpha + \beta x_{i}) - n_{i} \log(1 + e^{\alpha + \beta x_{i}}) + C
$$

```
\mathtt{x}\mathtt{s} \ <\!\!\!\mathtt{-}\mathbf{ c}\,(\,-0.86\,,\;\; -0.30\,,\;\;-0.05\,,\;\; 0.73)ys \leftarrow c(0, 1, 3, 5)ns \leftarrow c(5, 5, 5, 5)LogConditionalProb \leq function (a, b) {
      eta \langle - a+b*xs
      l l i k \langle ys*(eta) - ns*log(1+exp(eta))
      return (sum( 11ik) )
```

```
}
ProposalAlpha \leftarrow function(x) from(1, x, 1.8)
```

```
ProposalBeta \leftarrow function(x) from(1, x, 10)
```

```
GibbsMetropolis < - function (ProposalAlpha, ProposalBeta, LogProb, N, start. values=c(0.5, 7){
     alpha \leq start . values [1]
     beta < - start . values [2]
     alpha s < - numeric(2*N)betas \langle - numeric(2*N)
     \mathrm{acc} \cdot \mathrm{alpha} \leftarrow \mathrm{numeric}(2*N)
```

```
acc . beta \leq numeric(2*N)
    for (i in 1:(2*N))
    {
         alpha . star < - ProposalAlpha (alpha)beta. star < - ProposalBeta(beta)pr . alpha <− min(1, exp(LogProb(alpha . star, beta)–LogProb(alpha, beta)))
         alpha \leq sample(c(alpha .star, alpha), size=1, prob=c(pr.alpha, 1–pr.alpha))
         pr . beta <− min(1, exp(LogProb(alpha, beta . star)-LogProb(alpha, beta)))
         beta \leq sample(c(beta star, beta), size=1, prob=c(pr .beta, 1-pr .beta))
         alpha s [i] \leq alpha
         beta [ i ] \leftarrow betaacc . alpha [ i ] <− pr . alpha
         \text{acc} \cdot \text{beta}[i] \leq -\text{pr} \cdot \text{beta}}
    print("Alpha\_Acc:")print (mean (acc. alpha))pr int ( " Beta␣Acc : " )
    print (mean (acc. beta))m \leftarrow matrix (c(\text{alpha}[N+1):(2*N)), \text{beta}[N+1):(2*N)], 2, N, byrow=T)
    return (m)
}
samples1 <- GibbsMetropolis (ProposalAlpha, ProposalBeta, LogConditionalProb, 10000, c(0, 1
samples2 \leq GibbsMetropolis (ProposalAlpha, ProposalBeta, LogConditionalProb, 10000, c (2, 1
alphas = c (samples 1[1, 1, samples 2[1,])
betas = c(samples1 [2, ], samples2 [2, ])SummaryStats \leq function (name, samples) {
    print(name)print (mean(samples))print(quantile (samples, c(0.025, 0.975)))}
SummaryStats ("alpha", alphas)
SummaryStats ("beta", betas)
LD50 \le -alphas/betasSummaryStats ( "LD50" , LD50 )
\# > source ("exercise162.r")
\# [1] "Alpha Acc:"
\# [1] 0.4066657
\# [1] "Beta Acc:"
\# [1] 0.2535952
\# [1] "Alpha Acc:"
\# [1] 0.4101632
```
 $\#$  [1] "Beta Acc:"  $\#$  [1] 0.2534394  $\#$  [1] " alpha"  $\#$  [1] 0.7755103  $\#$  2.5% 97.5% # −0.7453023 2 .5547396  $\#$  [1] "beta"  $\#$  [1] 8.444438  $\#$  2.5% 97.5%  $\#$  2.865092 17.223470  $\#$  [1] "LD50"  $\#$  [1]  $-0.08526614$  $\#$  2.5% 97.5%  $\#$  -0.2765251 0.1540025

## 17

a

Draw  $x_a$  and  $x_b$  from  $f(x)$  and label such that

$$
f(x_a)q(x_a|x_b) \le f(x_b)q(x_b|x_a)
$$

$$
p(x^{t-1} = x_a, x^t = x_b) = f(x_a)q(x_b|x_a)
$$
  

$$
p(x^{t-1} = x_b, x^t = x_a) = f(x_b)q(x_a|x_b)\frac{q(x_b|x_a)}{q(x_a|x_b)}\frac{f(x_a)}{f(x_b)}
$$
  

$$
p(x^{t-1} = x_b, x^t = x_a) = f(x_a)q(x_b|x_a)
$$

b

In order to be practically effective:

- The 'steps' in the proposal distribution must not be too small compared to the parameter space
- The acceptance ratio must not be too small

c

Where  $q(x|y) = q(y|x)$  the proposal distribution is symmetric and we can use Metropolis Where  $q(x|y) = q_0(x)$ , the proposals are sampled from the same distribution. When  $q_0$  is very different than  $f$ , the acceptance rate is low and convergence slow.

d

```
RandomU \leq function (x) runif (1, x/3, x*3)LogDistU \leftarrow function (y, x) log (dunif(y, x/3, x*3))LogDistG \leftarrow function(x) log(dgamma(x, shape=3/2, rate=1))
Metropolis Hastings \leq function (RandomQ, LogDistQ, LogF, N, x=1.5){
    xs < \text{– numeric}(2*N)acc \langle - numeric(2*N)
```

```
for (i \text{ in } 1:(2*N)) {
            y \leftarrow RandomQ(x)pr \leftarrow \min(1, \exp(\text{LogDistQ}(x, y) + \text{LogF}(y) - \text{LogDistQ}(y, x) - \text{LogF}(x)))x \leq - \text{sample}(c(y, x), \text{ size}=1, \text{ prob} = c(pr, 1-pr))xs[i] = x\text{acc}[\text{i}] = \text{pr}}
      print (mean(acc))
      return(xs [(N+1):(2*N)])}
```

```
xs = MetropolisHastings (RandomU, LogDistU, LogDistG, 10000)print ("Mean")
 print (mean(xs))print("Var")print(var(xs))\# source("nils 17.r")\# [1] "Mean"
\# [1] 1.511603
\frac{1}{\#} \left[1\right] "Var"
\# [1] 1.517227
```
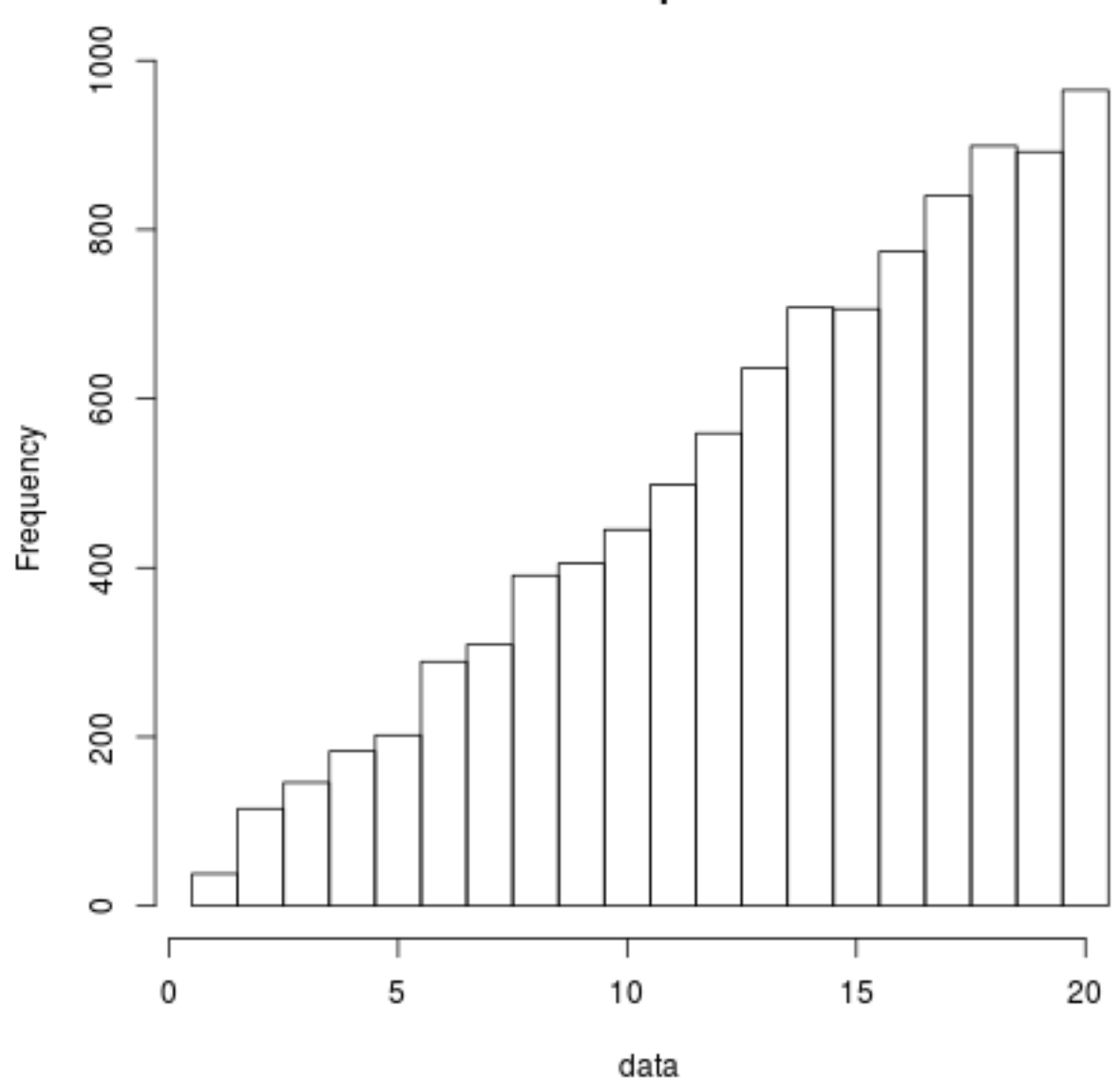

sample

Chi-squared test for given probabilities

data: ns  $X$ -squared = 14.3076, df = 19, p-value = 0.7655

18 a

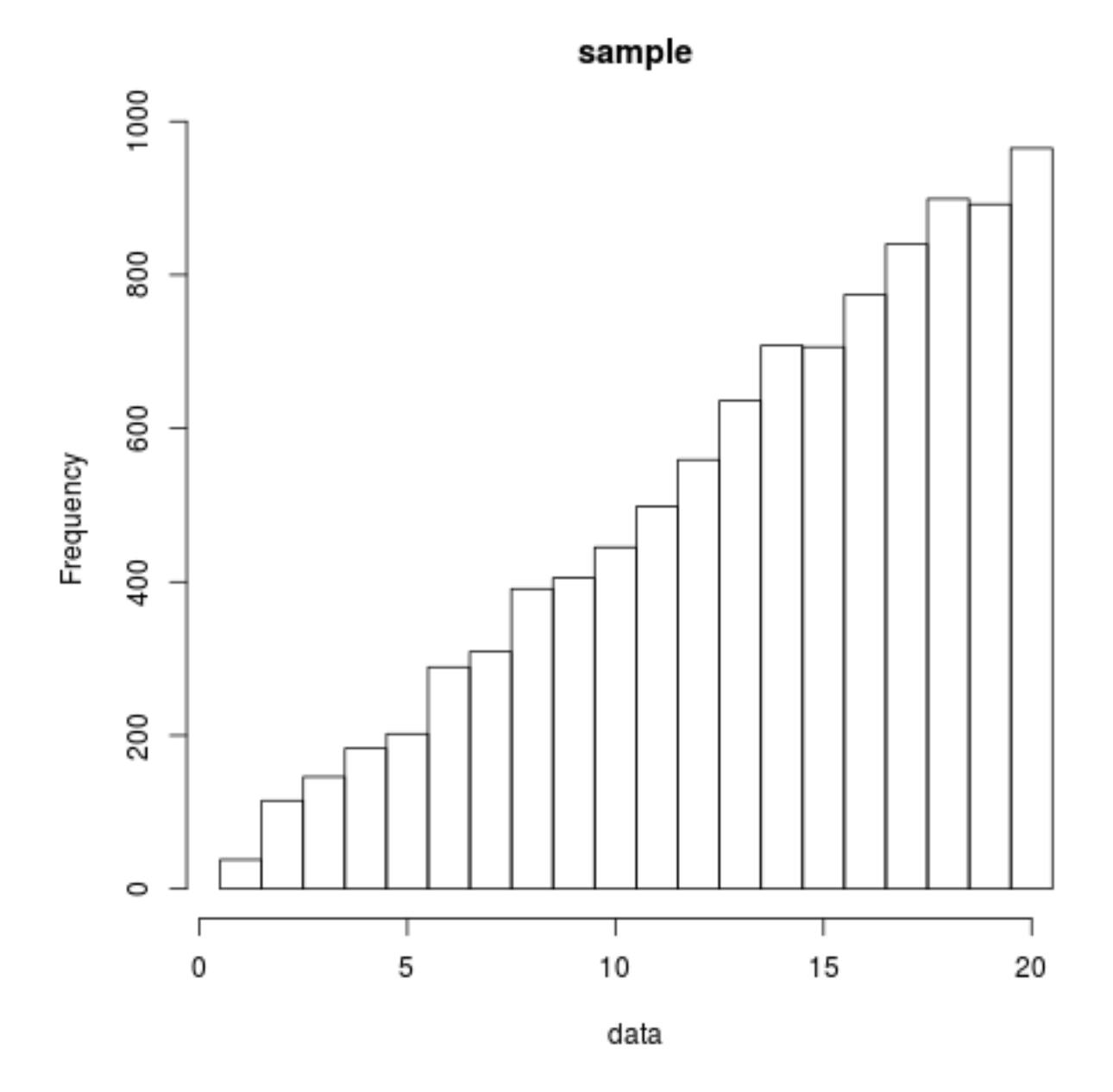

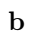

c

Fermi/Teller

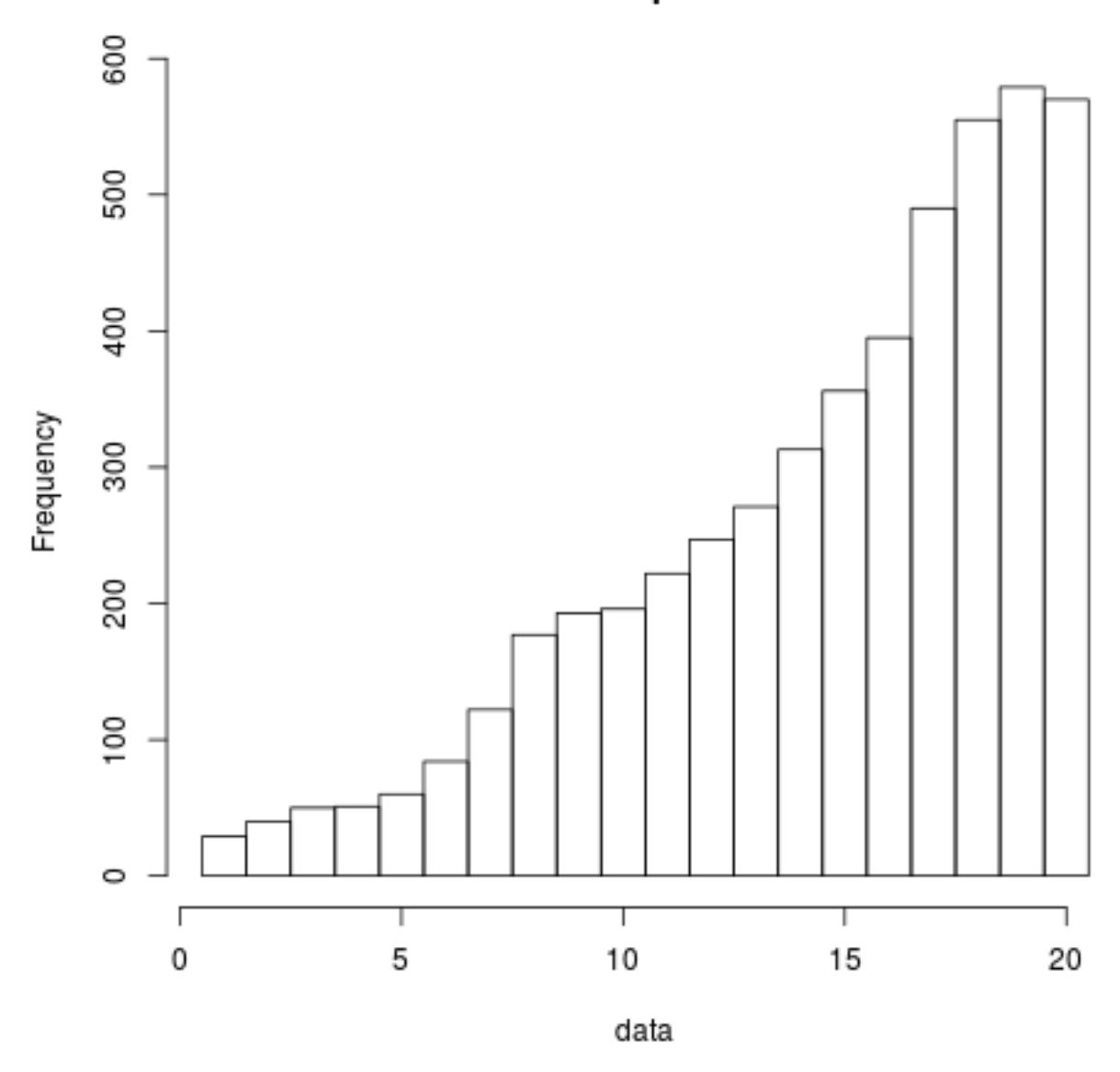

**Metropolis** 

[1] "Metropolis"

Chi-squared test for given probabilities

data: ns  $X$ -squared = 61.6538, df = 19, p-value = 2.113e-06 SparseMetropolis

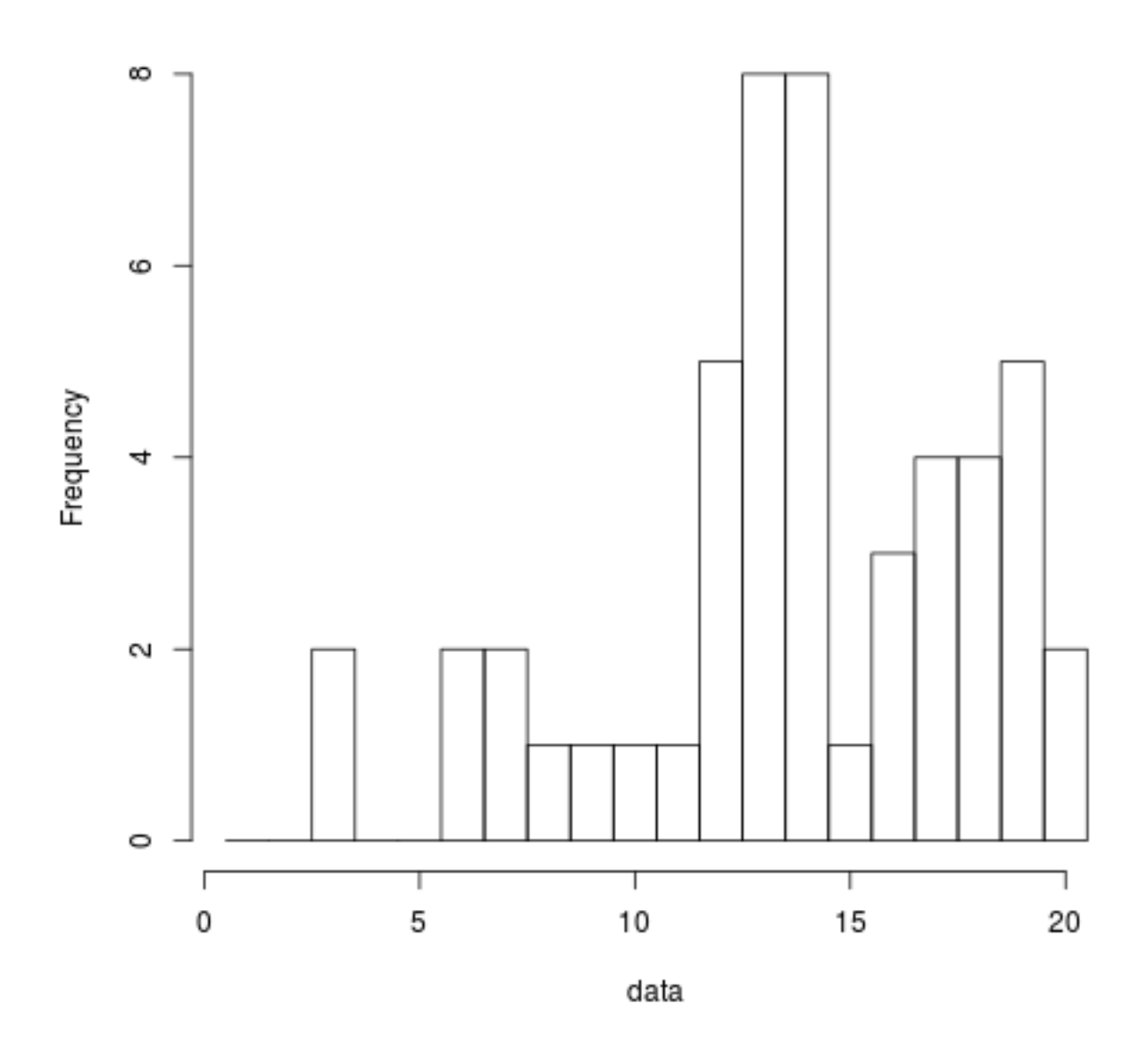

[1] "SparseMetropolis"

e

Chi-squared test for given probabilities

data: ns  $X$ -squared = 27.9155, df = 19, p-value = 0.08507 f

When  $M$  is large, the chain moves too slowly. Could use a larger uniform proposal function.

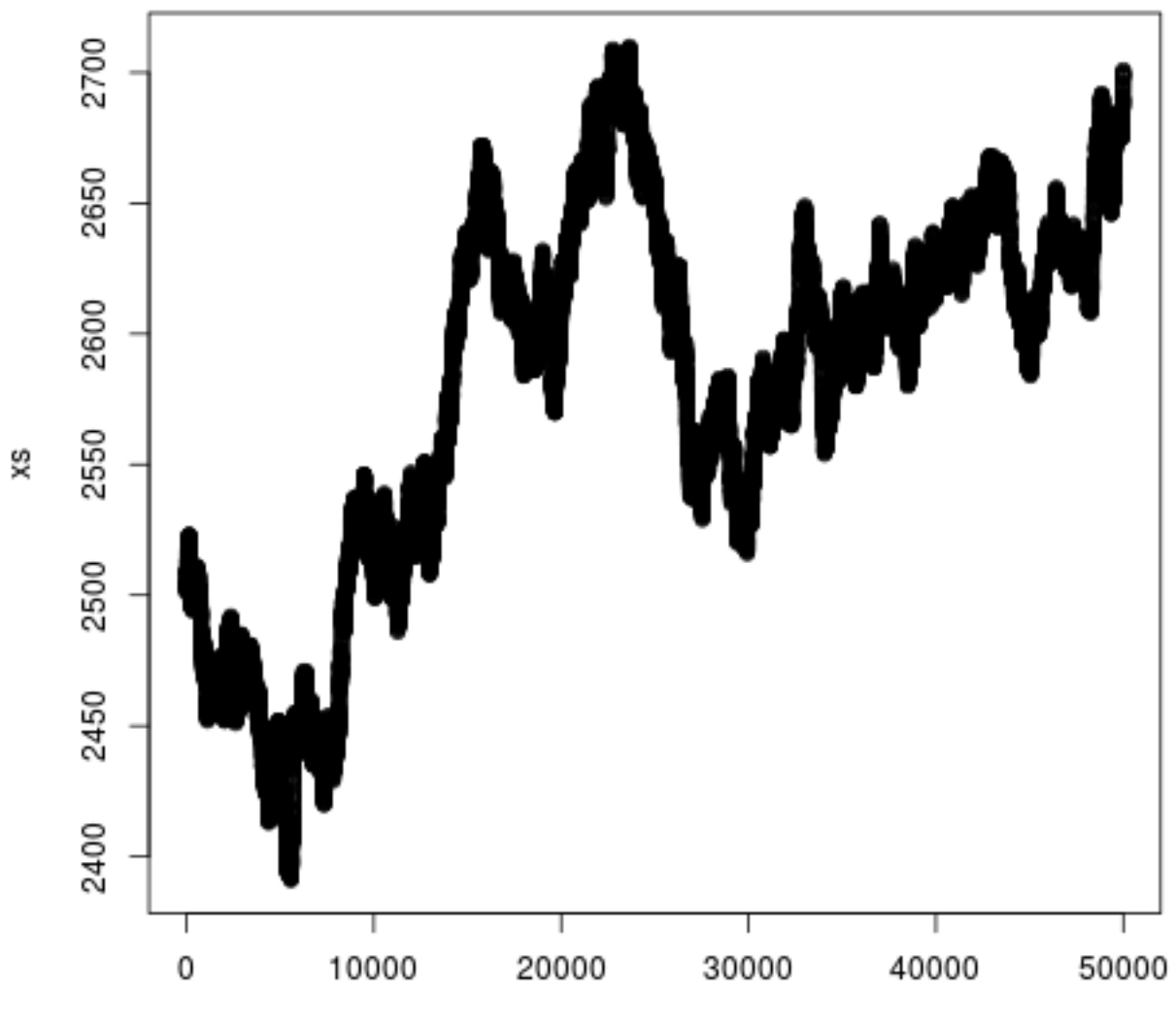

Index

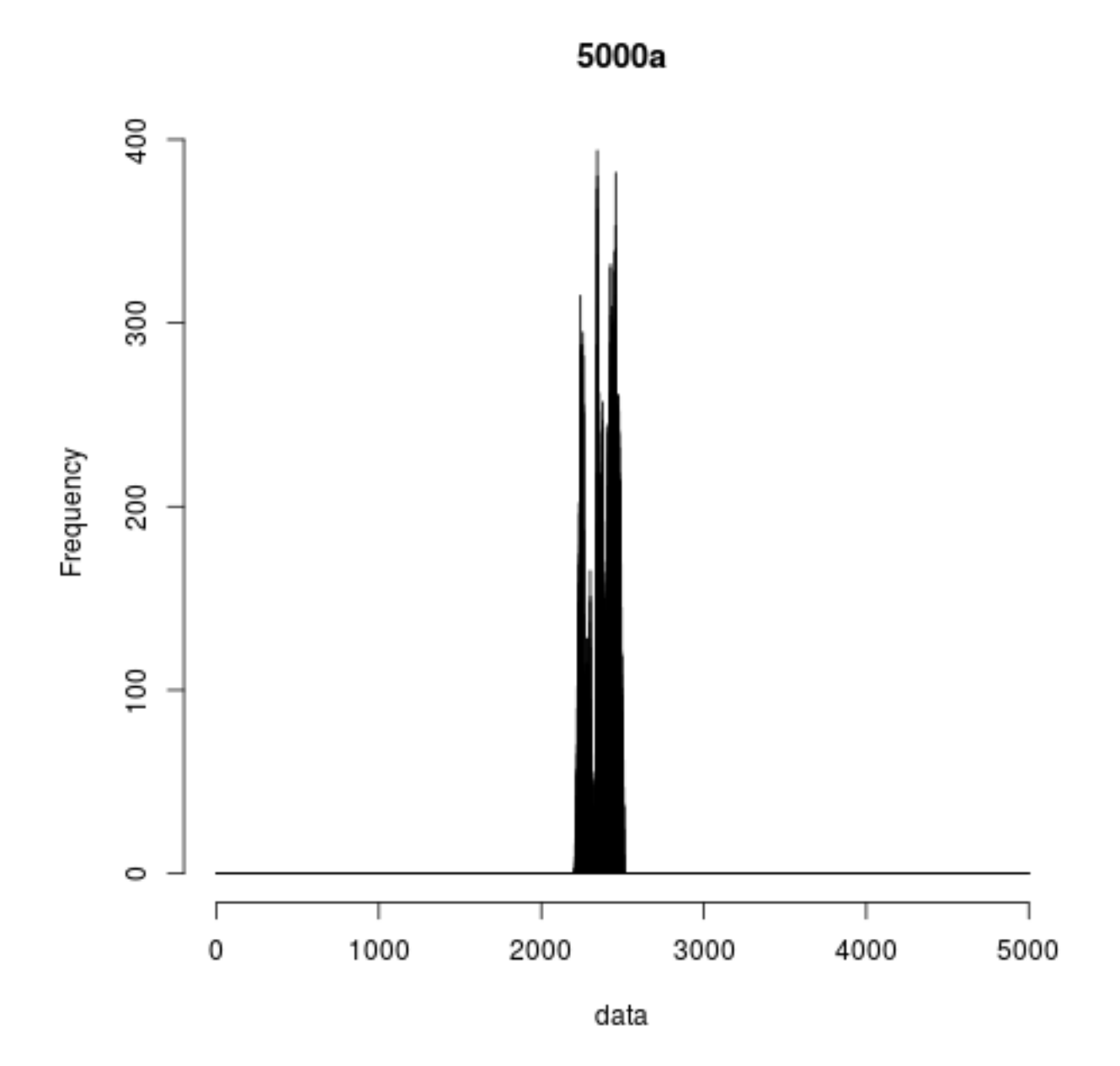

Using a larger window

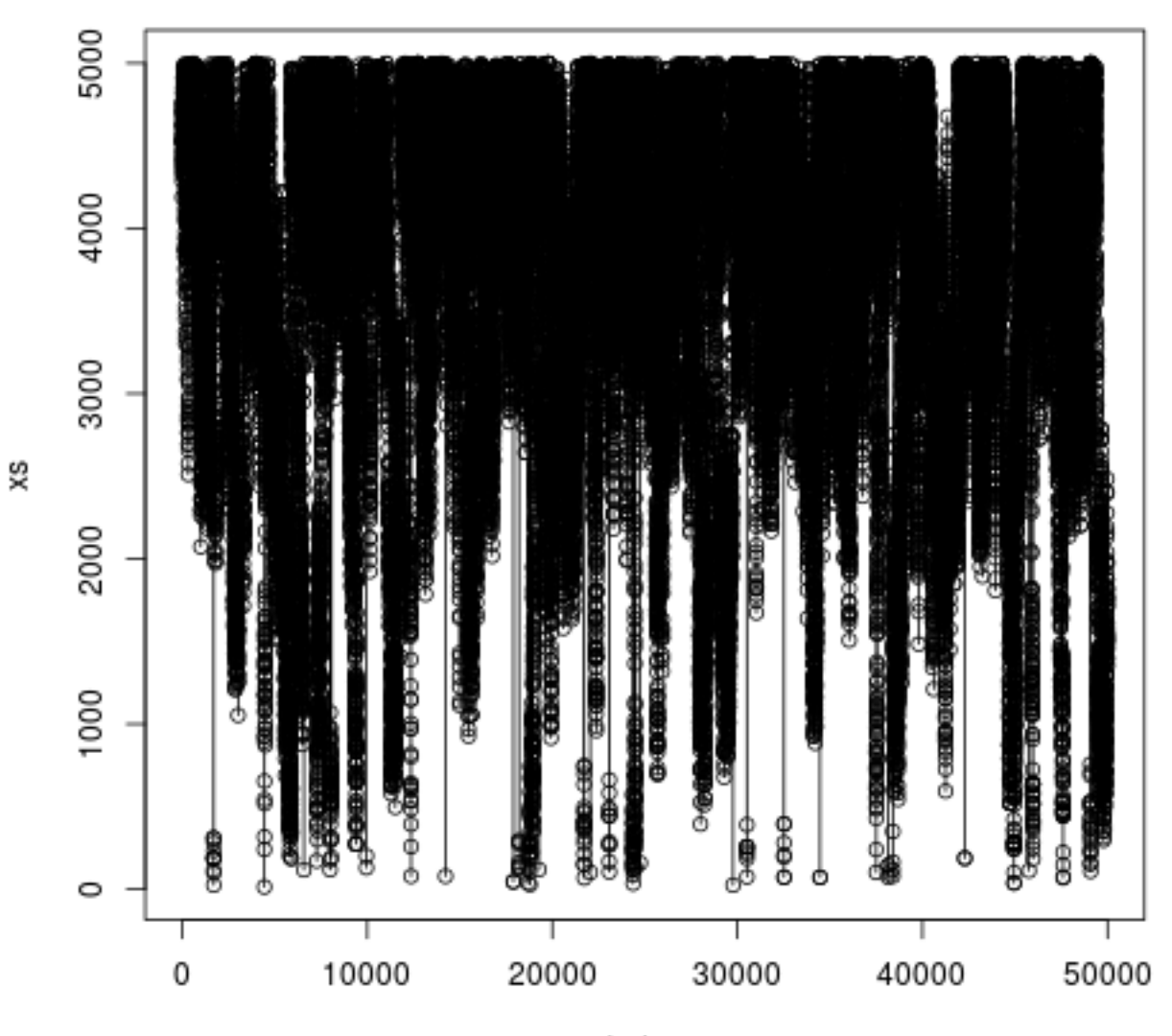

Index

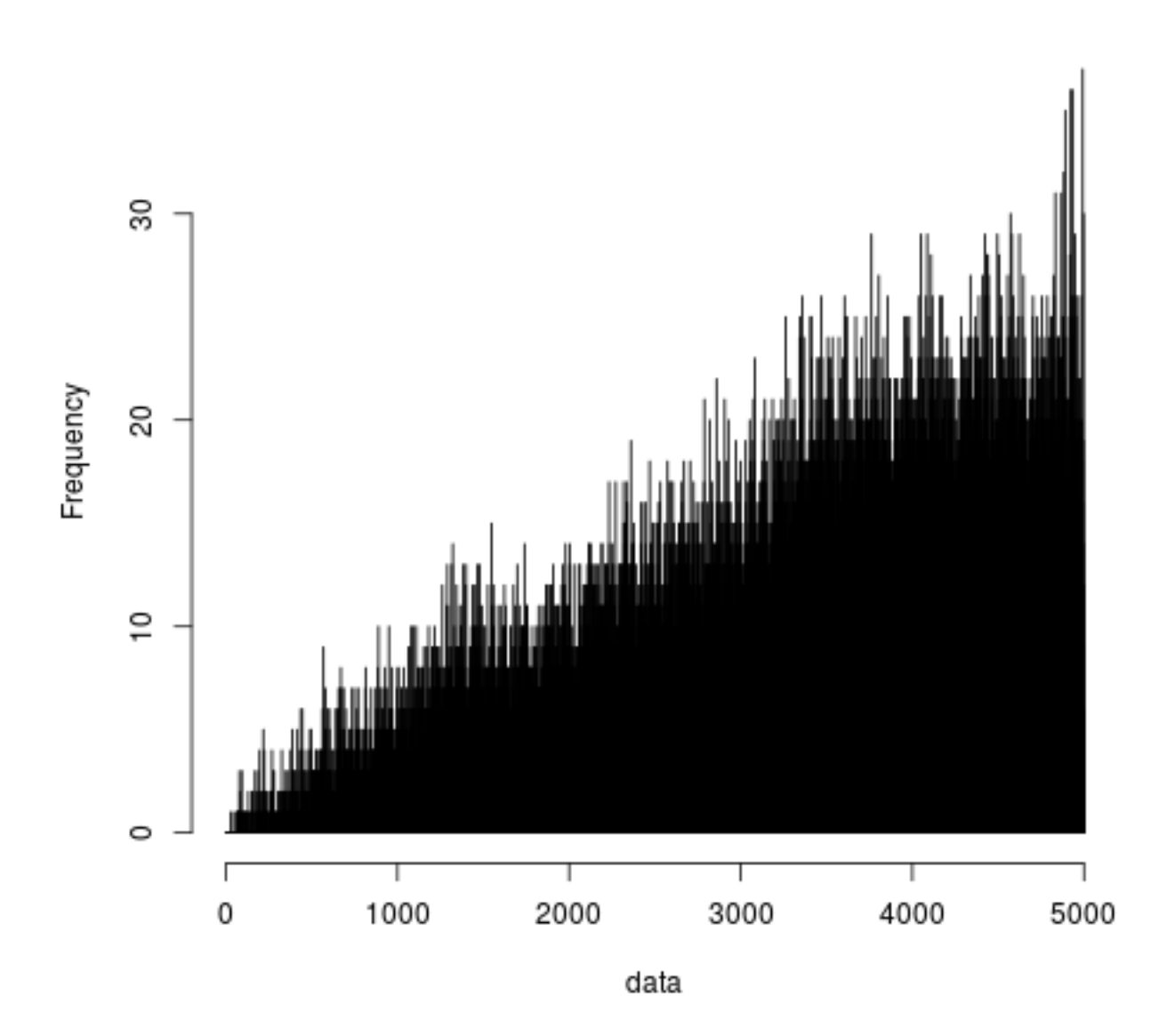

## 5000b

Using asymmetric proposal function

## **Hastings**

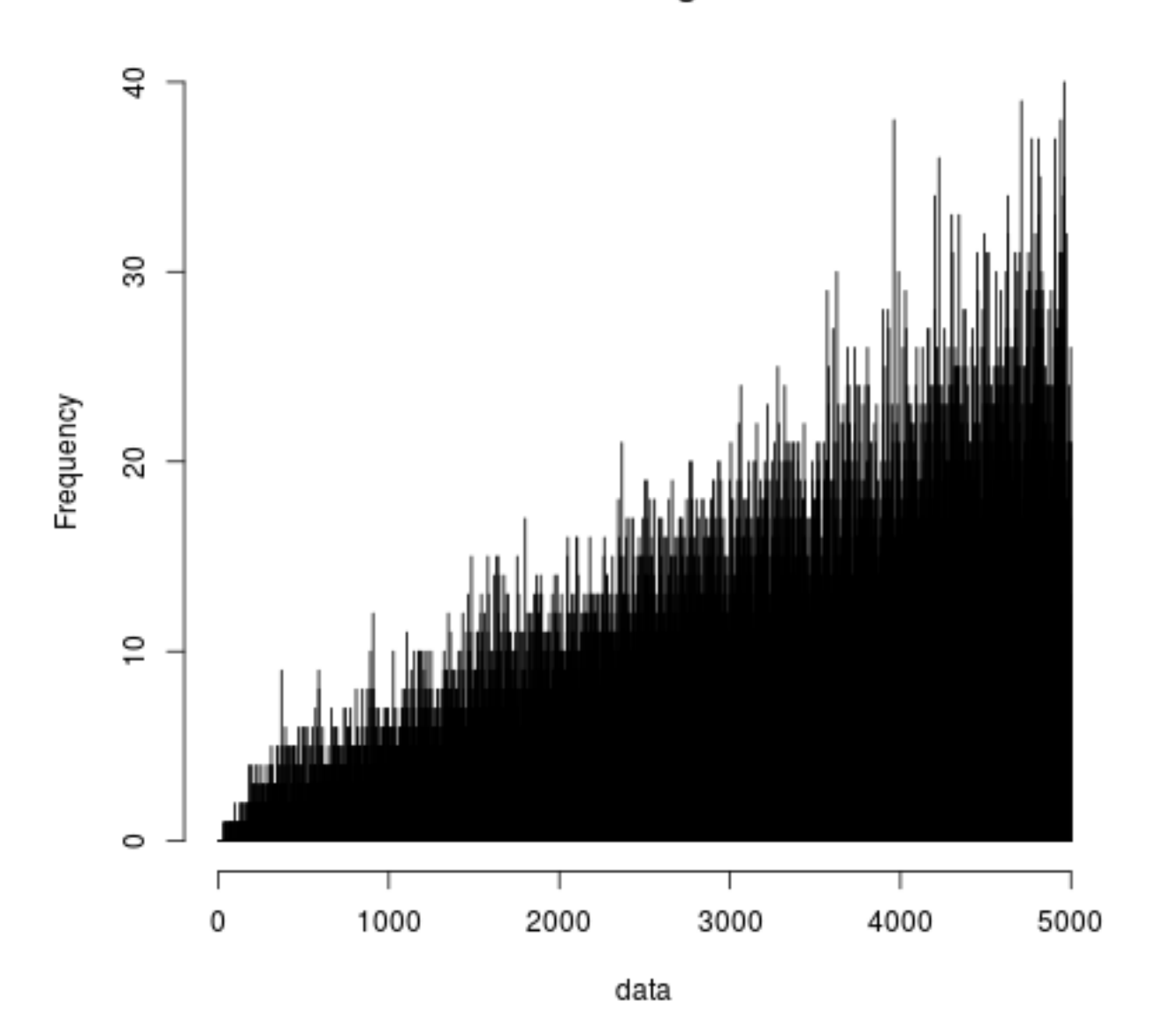

 $\mathbf{library} (\text{plyr})$ 

 $testfit \, \leftarrow \, function(data, M, name="test") \, \{$ j s =  $1:M$  $T = M*(M+1)/2$  $ps = js/T$  $counts = count(data)$  $ns = numeric(M)$  $ns [counts$x] = counts$freq$  $\#$  png ( p a ste (name, " h i st. png", sep = "")) hist (data,  $0.5:(M+0.5)$ , main=name)  $\#\textit{dev. off()}$ 

```
print(name)print( <i>chisq</i> . test (ns, p=ps))return ( ns )
}
suba \leq function () {
    M = 20js = 1:MT = M*(M+1)/2ps = js/Ts = sample(js, 10000, replace=T, prob=ps)testfit(s, M, "sample")}
Metropolis \leq function (randomQ, f, N, M=20) {
    x < -M/2xs < \text{– numeric}(2*N)for (i in 1: (2*N)) {
         y \leq randomQ(x, M)pr \leq -\min(1, f(y)/f(x))x \leq -\text{sample}(c(y, x), \text{ size}=1, \text{ prob} = c(pr, 1-pr))xs[i] \leq x}
    return(xs [(N+1):(2*N)]}
\text{rqD} \leftarrow \text{function}(x, M=20) \text{ sample}(c((x+1) \text{ %M}, (x-1) \text{ %M}), \text{ size}=1, \text{prob}=c(0.5, 0.5))fD \leq function (x) x+1
subd \leq function ()
{
    N = 50000xs = Metropolis (rqD, fD, N)+1testfit(xs, 20, "Metropolis")}
sube \leq function ()
{
    N = 5000xs = Metropolis (rqD, fD, N)+1pruned = xs [(1:(N/100))*100]t e st f it (pruned, 20, "SparseMetropolis")
}
subf \leftarrow function() {
    \rm N~=~50000M = 5000xs = Metropolis (rqD, fD, N, M)+1png("5000 plot . png")plot(xs, type="o")dev. of f()testfit(xs, M, "5000a")
```

```
new. proposal \leq function (x, M) {
          v = \text{sample}((-\text{M}/20):(\text{M}/20),1)return ((x+y) %% M)
     }
     xs = Metropolis(new. proposal, fD, N, M)+1\#png("5000 plots2.pngplot(xs, type="o")\#dev. of f()\text{testfit}(\text{xs}, \text{M}, \text{ "5000b")}maxLimit = 5000asymmetric. proposal \leftarrow function(x) {
          min. level < - floor (x/2)\max. level \leq -\min(\maxLimit -1, x*2)
          v = \text{sample}(\text{min. level} : \text{max. level} , 1)return(v)}
     asymmetric \Delta density \leq function (y, x) {
          min. level \leftarrow floor(x/2)max. level < - min(maxLimit -1, x*2)return (log(1/(max. level -min. level + 1)))}
     prob. func \langle function(x) log(x+1)
     source("nils17.r")xs <− M e t r o p oli s H a s ti n g s (
          asymmetric . proposal,
          asymmetric . density ,
          prob . func ,
          N,
          x =floor (M/2))
     testfit(xs, 5000, "Hastings")#suba()# \; subd()#sube()subf()
```
}